**Załącznik Nr 3 do Uchwały Nr XIII.121.2015 Rady Miejskiej w Strumieniu**  z dnia 2 grudnia 2015 r.

## **Format elektroniczny formularza deklaracji na podatek leśny**

```
<?xml version="1.0" encoding="UTF-8" ?> 
<xsl:stylesheet xmlns:oso="http://crd.gov.pl/xml/schematy/osoba/2009/11/16/" 
         xmlns:str="http://crd.gov.pl/xml/schematy/struktura/2009/11/16/" 
         xmlns:ds="http://www.w3.org/2000/09/xmldsig#" 
         xmlns:adr="http://crd.gov.pl/xml/schematy/adres/2009/11/09/" 
         xmlns:inst="http://crd.gov.pl/xml/schematy/instytucja/2009/11/16/" 
         xmlns:xsd="http://www.w3.org/2001/XMLSchema" 
         xmlns:meta="http://crd.gov.pl/xml/schematy/meta/2009/11/16/" 
         xmlns:wnio="http://epuap.gov.pl/fe-model-web/wzor_lokalny/n0d766uels/DL/" 
         xmlns:xsl="http://www.w3.org/1999/XSL/Transform" version="1.0"> 
   <xsl:output version="4.0" method="html" indent="yes" encoding="UTF-8" /> 
   <xsl:template match="/"> 
     <xsl:for-each select="*"> 
       <html xmlns="http://www.w3.org/1999/xhtml"> 
       <head> 
          <title>Deklaracja na podatek leśny</title> 
              <style> 
                                                                .tresc-formularza,.tresc-formularza 
div,.tresc-formularza td{font-size:12px;font-family:Arial} 
.form-name{padding:10px;text-align:center;font-size:17px;font-weight:bolder} 
.form-name div{font-size:17px} 
.form-sign{text-align:left} 
.editable{background-color:#FFF} 
.darker,.darker .xforms-repeat-selected-item-1,.xforms-repeat-selected-item-1 
.darker,.darker.xforms-repeat-selected-item-1,.darker .xforms-repeat-selected-item-2,.xforms-
repeat-selected-item-2 .darker,.darker.xforms-repeat-selected-item-2,.darker .xforms-repeat-
selected-item-3,.xforms-repeat-selected-item-3 .darker,.darker.xforms-repeat-selected-item-
3,.darker .xforms-repeat-selected-item-4,.xforms-repeat-selected-item-4 .darker,.darker.xforms-
repeat-selected-item-4{background-color:#F0F0F0} 
.text-center{text-align:center} 
.text-left{text-align:left} 
.text-right{text-align:right} 
.text-top{vertical-align:top} 
.text-middle{vertical-align:middle} 
.text-bottom{vertical-align:bottom} 
.text-justify{text-align:justify} 
.legal-basis{border:thin solid black;background:#f1f1f1} 
.legal-basis td{padding:5px} 
.legal-basis tr td:first-child{font-weight:bolder} 
.legal-basis tr:first-child td{padding-top:0} 
.legal-basis td{padding-top:2mm} 
.legal-basis td,.legal-basis div,.legal-basis span{font-size:12px;text-align:justify}
```
.table-with-borders table tr td,table.table-with-borders tr td{border:thin solid black;borderstyle:solid none none solid}

.table-with-borders table tr td \* td,table.table-with-borders tr td \* td{border-style:none} .table-with-borders table:first-of-type tr:first-of-type td,table.table-with-borders tr:first-of-type td{border-top-style:none}

.table-with-borders.forced-top-border table:first-of-type tr:first-of-type td,.table-with-borders table:first-of-type tr:first-of-type td.forced-top-border,table.table-with-borders tr:first-of-type td.forced-top-border{border-top-style:solid}

.table-with-borders.forced-top-border table:first-of-type tr:first-of-type td \* td,.table-with-borders table:first-of-type tr:first-of-type td.forced-top-border \* td,table.table-with-borders tr:first-of-type td.forced-top-border \* td{border-top-style:none}

.table-with-borders table tr td:first-of-type,table.table-with-borders tr td:first-of-type{border-leftstyle:none}

.table-with-borders.forced-left-border table tr td,.table-with-borders table tr td.forced-leftborder,table.table-with-borders tr td.forced-left-border{border-left-style:solid}

.table-with-borders.forced-left-border table tr td \* td,.table-with-borders table tr td.forced-leftborder \* td,table.table-with-borders tr td.forced-left-border \* td{border-left-style:none}

.full-width,.full-width input,.full-width textarea,.full-width select{width:100%}

.xforms-repeat-selected-item-1,.xforms-repeat-selected-item-2,.xforms-repeat-selected-item-3,.xforms-repeat-selected-item-4{background:0}

.signature-bold{font-size:7pt;font-weight:bold;text-align:center}

div .signature-description{text-align:center;font-size:10px;font-family:Verdana}

div .signature-date{text-align:center;font-size:10pt;font-family:Verdana}

td.xforms-disabled{display:none!important}

.miesiace-list span select{width:100px}

.hidden{display:none}

.min-height20{min-height:20px}

.min-height30{min-height:30px}

.min-height30 div{min-height:30px}

.min-height50{min-height:50px}

.min-height50 div{min-height:50px}

.text-output-bolder{font-size:14px;white-space:normal;font-weight:bold;font-style:normal} .text-output-bolder div{font-size:14px;white-space:normal;font-weight:bold;font-style:normal} .text-output-bolder div span{font-size:14px;white-space:normal;font-weight:bold;font-style:normal} .objasnienie-text{text-align:justify}

.objasnienie-row{padding-bottom:10px;text-align:justify}

.row-title{padding:3px}

.row-subtitle{padding:5px}

.padding-top5{padding-top:5px}

.page{width:20cm}

.page.break-after{page-break-after:always}

.page.break-before{page-break-before:always}

.section{border:thin solid black;background:#f1f1f1}

.section .title,.section .title td,.section .title div,.section .title span{font-weight:bold;textalign:left;font-size:medium;border:0;padding-top:5px;padding-bottom:5px;padding-left:2px} .section .title.text-center,.section .title td.text-center,.section .title div.text-center,.section .title span.text-center{font-weight:bold;text-align:center;font-size:medium;border:0;padding:2px} .section .subtitle1,.section .subtitle1 td,.section .subtitle1 div,.section .subtitle1 span{fontweight:bold;text-align:left;font-size:small;border:0;padding:5px}

.section .subtitle2,.section .subtitle2 td,.section .subtitle2 div,.section .subtitle2 span{fontweight:normal;text-align:left;font-size:small;border:0;padding:5px}

.section .subtitle3,.section .subtitle3 td,.section .subtitle3 div,.section .subtitle3 span{fontweight:normal;font-style:italic;text-align:left;font-size:small;border:0;padding:5px} .section-indent{margin-left:1cm;border:1px solid black;border-style:solid none none solid;borderbottom:0} .radioChecker{font-size:6pt;font-weight:bold;display:inline-block;border:1px solid black;width:12px;height:13px;text-align:center;vertical-align:middle} .radio-item{margin-bottom:2px;display:inline-block} .row\_dark{background-color:#DDD} .lp-value{font-weight:bold;margin:2px;display:inline-block;font-size:8pt!important} .dotted-bottom-border{border-bottom:1px dotted black} .field-label{margin:2px;font-weight:bold;font-size:8pt!important} .field-label .lp-value{margin:0;font-weight:bold} .field-value{margin-left:5px;margin-right:5px} .field-post-label{text-align:center;border-top:1px dotted black;display:block} .input-very-long input{width:20cm} .input-long input{width:12cm} .input-medium input{width:8cm} .input-medium-short input{width:5cm} .input-short input{width:2cm} .input-very-short input{width:1cm} .input-very-short-center input{width:1cm;text-align:center} .input-very-short input{width:1cm} .input-short-center input{width:2cm;text-align:center} .input-short-center-bold input{width:2cm;text-align:center;font-weight:bold} .bolder{font-weight:bold} .underline{text-decoration:underline} .min-height{min-height:50px} .field-text span{font-style:italic;font-size:16px} .padding5{padding-left:5px;padding-top:5px;padding-bottom:5px;padding-right:5px} .field-text{font-style:italic;font-size:16px} .field-text-small span{font-style:italic;font-size:12px} /\*.field-value.separate-lines .field-items span{display:block;white-space:normal} .separate-lines .field-value .field-items span{display:block;white-space:normal} .field-value.separate-lines .field-items span div{display:inline;white-space:normal} .separate-lines .field-value .field-items span div{display:inline;white-space:normal} \*/.field-value.separate-lines .field-items span{display:block;white-space:normal} .separate-lines .field-value .field-items span{display:block;white-space:normal} .field-value.separate-lines .field-items span span{display:inline;white-space:normal} .separate-lines .field-value .field-items span span{display:inline;white-space:normal} .field-value.separate-lines .field-items span div{white-space:normal} .separate-lines .field-value .field-items span div{white-space:normal} .field-value.separate-lines .field-items span span div{white-space:normal} .separate-lines .field-value .field-items span span div{white-space:normal} .big-field-items .field-items span{margin-bottom:10px} /\*.field-items>span{white-space:nowrap;display:inline-block} \*/.global-form{border:0} .section{border:thin solid black;background:white} .legal-basis{border:thin solid black;background:white} .objasnienie-text{font-style:italic} .table-padding{padding-top:5px} </style>

```
 </head> 
       <body class="tresc-formularza"> 
          <div class="page break-after" style="width:22cm;"> 
   <xsl:variable name="lp_start_0" select="1" /> 
<table style="width:100%;" cellpadding="0" cellspacing="0"> 
                 <tr style="vertical-align: top;"> 
                        <td style="width:40%;"><div style="width:100%;"> 
   <table style="border-top:1px solid black;border-right:1px solid black;border-left:1px solid 
black;width:100%;" cellpadding="0" cellspacing="0">
                 <tr style="vertical-align: top;"> 
                        <td ><div class="lp-value" style="width:100%;"> 
                 <xsl:call-template name="lp_tamplate_1"> 
                                                 <xsl:with-param name="lp_start" 
select="$lp_start_0" /> 
                                         </xsl:call-template> 
</div></td><td >Identyfikator podatkowy NIP/numer PESEL podatnika</td>
                \langletr>
</table><xsl:if 
test="string(wnio:TrescDokumentu/wnio:Deklaracje/wnio:Deklaracja/wnio:Podatnik/wnio:TypPodat
nika)=&#39:1&#39:">
                        <table style="border-right:1px solid black;border-bottom:1px solid 
black;border-left:1px solid black;width:100%;" cellpadding="0" cellspacing="0"> 
                 <tr style="vertical-align: top;"> 
                        <td ><div class="field" style="width:100%;"> 
                        <div class="field-value" > 
                                <xsl:choose> 
                                         <xsl:when 
test="string(wnio:DaneDokumentu/str:Nadawcy/meta:Podmiot/oso:Osoba/oso:IdOsoby/oso:NIP) != 
''"> 
                                                <span class="field-text"> 
                                                        <xsl:value-of 
select="wnio:DaneDokumentu/str:Nadawcy/meta:Podmiot/oso:Osoba/oso:IdOsoby/oso:NIP" /> 
                                                </span> 
                                         </xsl:when> 
                                        <xsl:otherwise>&#160;</xsl:otherwise>
                                 </xsl:choose> 
                        </div> 
</div></td><td >,</td><td ><span style="width:100%;">&#160;</span></td><td ><div class="field"
style="width:100%;"> 
                        <div class="field-value" > 
                                 <xsl:choose> 
                                         <xsl:when 
test="string(wnio:DaneDokumentu/str:Nadawcy/meta:Podmiot/oso:Osoba/oso:IdOsoby/oso:PESEL) 
I = ''' <span class="field-text"> 
                                                         <xsl:value-of
```
select="wnio:DaneDokumentu/str:Nadawcy/meta:Podmiot/oso:Osoba/oso:IdOsoby/oso:PESEL" />

## </span>

## </xsl:when> <xsl:otherwise>&#160;</xsl:otherwise> </xsl:choose>

</div>

</div></td>

 $<$ /tr>

</table>

</xsl:if><xsl:if

test="string(wnio:TrescDokumentu/wnio:Deklaracje/wnio:Deklaracja/wnio:Podatnik/wnio:TypPodat nika)!='1'">

<table style="border-right:1px solid black;border-bottom:1px solid

black;border-left:1px solid black;width:100%;" cellpadding="0" cellspacing="0">

<tr style="vertical-align: top;">

<td ><div class="field" style="width:100%;">

<div class="field-value" >

<xsl:choose>

<xsl:when

test="string(wnio:DaneDokumentu/str:Nadawcy/meta:Podmiot/inst:Instytucja/inst:IdInstytucji/inst:  $NIP$ )  $!=$   $'''$ 

<span class="field-text">

<xsl:value-of

select="wnio:DaneDokumentu/str:Nadawcy/meta:Podmiot/inst:Instytucja/inst:IdInstytucji/inst:NIP"  $/$ 

 </span> </xsl:when> <xsl:otherwise>&#160;</xsl:otherwise> </xsl:choose>

</div>

</div></td>

 $<$ /tr>

</table>

 </xsl:if> </div></td><td ><div style="width:100%;">

</div></td>

 $<$ /tr>

</table><div class="form-name text-center" > <div >

DEKLARACJA NA PODATEK LEŚNY

</div>

</div><xsl:variable name="lp\_start\_2" select="2" />

<div >

 <table class="text-center" style="border:none;width:100%;" cellpadding="0" cellspacing="0"> <tr style="vertical-align: top;"> <td >na</td>  $<$ /tr>

</table><table class="min-height" style="border:none;width:100%;" cellpadding="0" cellspacing="0"> <tr style="vertical-align: top;"> <td style="width:45%;"><div style="width:100%;"> </div></td><td style="border:1px solid black;width:10%;"><div style="width:100%;"> <div class="field" > <div class="text-left field-label"><span class="text-left"><div class="lpvalue">2.<span >&#160;</span></div>Rok</span></div> <div class="input-short text-center field-value" > <div class="input-short text-center"> <xsl:choose> <xsl:when test="string(wnio:TrescDokumentu/wnio:Deklaracje/wnio:Deklaracja/wnio:Naglowek/wnio:Rok) != ''"> <span class="field-text"> <xsl:value-of select="wnio:TrescDokumentu/wnio:Deklaracje/wnio:Deklaracja/wnio:Naglowek/wnio:Rok" /> </span> </xsl:when> <xsl:otherwise>&#160;</xsl:otherwise> </xsl:choose> </div> </div> </div> </div></td><td style="width:45%;"><div style="width:100%;"> </div></td>  $<$ /tr> </table><br/>> </div><table class="legal-basis" style="border-bottom:none;width:100%;" cellpadding="0" cellspacing="0"> <tr style="vertical-align: top;"> <td style="border-bottom:1px solid black;width:22%;"><div style="width:100%;"> Podstawa prawna: </div></td><td style="border-bottom:1px solid black;"><div style="width:100%;"> Ustawa z dnia 30 października 2002 r. o podatku leśnym (Dz. U z 2013 r., poz. 465 ze zm.) </div></td> </tr><tr style="vertical-align: top;"> <td style="border-bottom:1px solid black;"><div style="width:100%;"> Składający: </div></td><td style="border-bottom:1px solid black;"><div style="width:100%;"> Deklaracja przeznaczona dla osób prawnych, jednostek organizacyjnych w tym spółek nieposiadających osobowości prawnej będących właścicielami, posiadaczami samoistnymi lasów, użytkownikami wieczystymi lasów oraz posiadaczami lasów, stanowiących własność Skarbu Państwa lub jednostki samorządu terytorialnego.<br/>Deklarację składają także osoby fizyczne będące współwłaścicielami lub współposiadaczami lasów z ww. podmiotami. </div></td>

</tr><tr style="vertical-align: top;">

<td style="border-bottom:1px solid black;"><div style="width:100%;">

Termin składania:

</div></td><td style="border-bottom:1px solid black;"><div style="width:100%;">

 Osoby fizyczne (współwłaściciele lub współposiadacze z osobami prawnymi, bądź innymi jednostkami), osoby prawne, jednostki organizacyjne w tym spółki nieposiadające osobowości prawnej, jednostki organizacyjne Lasów Państwowych, a także jednostki organizacyjne Agencji Nieruchomości Rolnych - do 15 stycznia każdego roku podatkowego lub w terminie 14 dni od zaistnienia okoliczności mających wpływ na powstanie bądź wygaśnięcie obowiązku podatkowego. </div></td>

> </tr><tr style="vertical-align: top;"> <td ><div style="width:100%;">

Miejsce składania:

```
</div></td><td ><div style="width:100%;">
   Burmistrz właściwy ze względu na miejsce położenia lasów. 
</div></td>
                \langletr>
         </table><div class="section" style="border-bottom:none;"> 
   <xsl:for-each select="wnio:DaneDokumentu/str:Adresaci/meta:Podmiot/inst:Instytucja"> 
<div class="editable section-indent" style="border-top:none;"> 
  \langlediv \rangle<div class="lp-value">3.<span >&#160;</span></div><strong >
  <span > <xsl:choose> 
     <xsl:when test="string(inst:Pracownik/inst:Funkcja) != ''"> 
       <xsl:value-of select="inst:Pracownik/inst:Funkcja" /> 
     </xsl:when> 
    <xsl:otherwise>&#160;</xsl:otherwise>
   </xsl:choose> 
</span> 
</strong><br/>>hr/>>Adres:<span >&#160;</span><span >
   <xsl:choose> 
     <xsl:when test="string(adr:Adres/adr:KodPocztowy) != ''"> 
        <xsl:value-of select="adr:Adres/adr:KodPocztowy" /> 
     </xsl:when> 
    <xsl:otherwise>&#160;</xsl:otherwise>
   </xsl:choose> 
</span><span ><br>&#160;</span><span >
   <xsl:choose> 
     <xsl:when test="string(adr:Adres/adr:Miejscowosc) != ''"> 
       <xsl:value-of select="adr:Adres/adr:Miejscowosc" /> 
     </xsl:when> 
    <xsl:otherwise>&#160;</xsl:otherwise>
   </xsl:choose> 
</span>.<span >&#160:</span><span >
   <xsl:choose> 
     <xsl:when test="string(adr:Adres/adr:Ulica) != ''"> 
       <xsl:value-of select="adr:Adres/adr:Ulica" /> 
     </xsl:when> 
    <xsl:otherwise>&#160;</xsl:otherwise>
   </xsl:choose> 
</span><span >&#160;</span><span >
   <xsl:choose> 
     <xsl:when test="string(adr:Adres/adr:Budynek) != ''">
```

```
 <xsl:value-of select="adr:Adres/adr:Budynek" /> 
     </xsl:when> 
    <xsl:otherwise>&#160;</xsl:otherwise>
   </xsl:choose> 
</span> 
</div> 
</div> 
</xsl:for-each> 
</div><div class="section" style="border-bottom:none;"> 
   <div class="title" > 
   B. DANE SKŁADAJACEGO DEKLARACJĘ 
</div><div class="subtitle2" >
   *- dotyczy składającego deklarację niebędącego osobą fizyczną **- dotyczy składającego 
deklarcję będącego osobą fizyczną 
</div> 
</div><div class="section" style="border-bottom:none;"> 
   <div class="subtitle1" > 
   B.1 DANE IDENTYFIKACYJNE 
</div><div class="editable section-indent" > 
   <xsl:variable name="lp_start_3" select="4" /> 
<table cellpadding="0" cellspacing="0"> 
                <tr style="vertical-align: top;"> 
                        <td class="separate-lines"><div class="field" style="width:100%;"> 
                        <div class="field-label"><div class="lp-value"> 
        <xsl:call-template name="lp_tamplate_4"> 
                                               <xsl:with-param name="lp_start" 
select="$lp_start_3" />
                                        </xsl:call-template> 
</div>Rodzaj podmiotu składającego deklarację</div>
                        <div class="field-value" > 
              <span class="field-items"> 
<span class="radio-item"> 
       <div class="radioChecker"> 
         <xsl:choose> 
            <xsl:when 
test="wnio:TrescDokumentu/wnio:Deklaracje/wnio:Deklaracja/wnio:Podatnik/wnio:TypPodatnika='1
'">X</xsl:when> 
           <xsl:otherwise>&#160;</xsl:otherwise>
         </xsl:choose> 
       </div> 
      1. osoba fizyczna   
     </span><span class="radio-item"> 
       <div class="radioChecker"> 
         <xsl:choose> 
            <xsl:when 
test="wnio:TrescDokumentu/wnio:Deklaracje/wnio:Deklaracja/wnio:Podatnik/wnio:TypPodatnika='2
'">X</xsl:when> 
           <xsl:otherwise>&#160;</xsl:otherwise>
         </xsl:choose> 
       </div> 
      2. osoba prawna
```
</span><span class="radio-item"> <div class="radioChecker"> <xsl:choose> <xsl:when test="wnio:TrescDokumentu/wnio:Deklaracje/wnio:Deklaracja/wnio:Podatnik/wnio:TypPodatnika='3 '">X</xsl:when> <xsl:otherwise>&#160;</xsl:otherwise> </xsl:choose> </div> 3. jednostka organizacyjna nie posiadająca osobowości prawnej </span><span class="radio-item"> <div class="radioChecker"> <xsl:choose> <xsl:when test="wnio:TrescDokumentu/wnio:Deklaracje/wnio:Deklaracja/wnio:Podatnik/wnio:TypPodatnika='4 '">X</xsl:when> <xsl:otherwise>&#160;</xsl:otherwise> </xsl:choose> </div> 4. spółka nie mająca osobowości prawnej </span> </span> </div> </div></td>  $<$ /tr> </table><xsl:variable name="lp\_start\_5" select="5" /> <div style="border-top:thin solid black;"> <div class="separate-lines field" style="width:100%;display:inline-block;"> <div class="field-label"><div class="lp-value"> <xsl:call-template name="lp\_tamplate\_6"> <xsl:with-param name="lp\_start" select="\$lp\_start\_5" /> </xsl:call-template> </div>Rodzaj własności, posiadania</div> <div class="field-value" > <span class="field-items"> <span class="radio-item"> <div class="radioChecker"> <xsl:choose> <xsl:when test="wnio:TrescDokumentu/wnio:Deklaracje/wnio:Deklaracja/wnio:Podatnik/wnio:RodzajPodmiotu ='1'">X</xsl:when> <xsl:otherwise>&#160;</xsl:otherwise> </xsl:choose> </div> 1. właściciel </span><span class="radio-item"> <div class="radioChecker"> <xsl:choose>

 <xsl:when test="wnio:TrescDokumentu/wnio:Deklaracje/wnio:Deklaracja/wnio:Podatnik/wnio:RodzajPodmiotu ='2'">X</xsl:when> <xsl:otherwise>&#160;</xsl:otherwise> </xsl:choose> </div> 2. współwłaściciel </span><span class="radio-item"> <div class="radioChecker"> <xsl:choose> <xsl:when test="wnio:TrescDokumentu/wnio:Deklaracje/wnio:Deklaracja/wnio:Podatnik/wnio:RodzajPodmiotu ='3'">X</xsl:when> <xsl:otherwise>&#160;</xsl:otherwise> </xsl:choose> </div> 3. posiadacz samoistny </span><span class="radio-item"> <div class="radioChecker"> <xsl:choose> <xsl:when test="wnio:TrescDokumentu/wnio:Deklaracje/wnio:Deklaracja/wnio:Podatnik/wnio:RodzajPodmiotu ='4'">X</xsl:when> <xsl:otherwise>&#160;</xsl:otherwise> </xsl:choose> </div> 4. współposiadacz samoistny </span><span class="radio-item"> <div class="radioChecker"> <xsl:choose> <xsl:when test="wnio:TrescDokumentu/wnio:Deklaracje/wnio:Deklaracja/wnio:Podatnik/wnio:RodzajPodmiotu ='5'">X</xsl:when> <xsl:otherwise>&#160;</xsl:otherwise> </xsl:choose> </div> 5. użytkownik wieczysty </span><span class="radio-item"> <div class="radioChecker"> <xsl:choose> <xsl:when test="wnio:TrescDokumentu/wnio:Deklaracje/wnio:Deklaracja/wnio:Podatnik/wnio:RodzajPodmiotu ='6'">X</xsl:when> <xsl:otherwise>&#160;</xsl:otherwise> </xsl:choose> </div> 6. współużytkownik wieczysty </span><span class="radio-item"> <div class="radioChecker"> <xsl:choose>

<xsl:when

test="wnio:TrescDokumentu/wnio:Deklaracje/wnio:Deklaracja/wnio:Podatnik/wnio:RodzajPodmiotu ='7'">X</xsl:when>

<xsl:otherwise>&#160;</xsl:otherwise> </xsl:choose> </div> 7. posiadacz </span><span class="radio-item"> <div class="radioChecker"> <xsl:choose> <xsl:when test="wnio:TrescDokumentu/wnio:Deklaracje/wnio:Deklaracja/wnio:Podatnik/wnio:RodzajPodmiotu ='8'">X</xsl:when> <xsl:otherwise>&#160;</xsl:otherwise> </xsl:choose> </div> 8. współposiadacz </span> </span> </div> </div> </div><xsl:variable name="lp\_start\_7" select="6" /> <div > <table style="border-top:thin solid black;width:100%;" cellpadding="0" cellspacing="0"> <tr style="vertical-align: top;"> <td ><div style="width:100%;"> <table style="border:none;width:100%;" cellpadding="0" cellspacing="0"> <tr style="vertical-align: top;"> <td ><div style="width:100%;"> <div class="field-label" > <div class="lp-value"> <xsl:call-template name="lp\_tamplate\_8"> <xsl:with-param name="lp\_start" select="\$lp\_start\_7" /> </xsl:call-template> </div>Miejsce/a (adresy) położenia przedmiotów opodatkowania oraz numer/y działek </div> </div></td>  $<$ /tr> </table><table style="border:none;width:100%;" cellpadding="0" cellspacing="0"> <tr style="vertical-align: top;"> <td ><div style="width:100%;"> <xsl:for-each select="wnio:TrescDokumentu/wnio:Deklaracje/wnio:Deklaracja/wnio:Zalaczniki/wnio:ZalacznikGrun ty/wnio:Grunty/wnio:Grunt"> <div class="field" style="display:inline-block;">

 <div class="field-value" > <xsl:choose>

#### <xsl:when test="string(wnio:Polozenie) != ''"> <span class="field-text">

```
 <xsl:value-of select="wnio:Polozenie" />
```
</span>

 </xsl:when> <xsl:otherwise>&#160;</xsl:otherwise>

</xsl:choose>

</div>

</div>

</xsl:for-each><br/><xsl:for-each

select="wnio:TrescDokumentu/wnio:Deklaracje/wnio:Deklaracja/wnio:Zalaczniki/wnio:ZalacznikGrun ty/wnio:Grunty/wnio:Grunt">

 <div class="field" style="display:inline-block;"> <div class="field-value" > <xsl:choose>

> <xsl:when test="string(wnio:Numer) != ''"> <span class="field-text">

> > <xsl:value-of select="wnio:Numer" />

</span>

</xsl:when>

<xsl:otherwise>&#160;</xsl:otherwise>

</xsl:choose>

</div>

```
\langlediv>,<span >&#160;</span>
</xsl:for-each> 
</div></td>
                   </tr>
</table> 
</div></td>
                   </tr>
</table><table style="border-top:thin solid black;width:100%;" cellpadding="0" cellspacing="0"> 
                    <tr style="vertical-align: top;"> 
                             <td ><div style="width:100%;"> 
    <table style="border:none;width:100%;" cellpadding="0" cellspacing="0"> 
                    <tr style="vertical-align: top;"> 
                             <td ><div style="width:100%;"> 
    <div class="field-label" > 
   <div class="lp-value">
<div class="lp-value">
<div class="lp-value">
<div class="lp-value">
<div class="lp-value">
<div class="lp-value">
<div class="lp-value">
<div class="lp-value">
<div class="lp-value">
<div class="lp-
name="lp_tamplate_9"> 
                                                          <xsl:with-param name="lp_start" 
select="$lp_start_7" /> 
                                                </xsl:call-template> 
</div>Numer/y księgi wieczystej lub zbioru/ów dokumentów 
</div> 
</div></td>
                   </tr>
</table><table style="border:none;width:100%;" cellpadding="0" cellspacing="0">
```
#### <tr style="vertical-align: top;"> <td class="min-height30"><div style="width:100%;">

<xsl:for-each

select="wnio:TrescDokumentu/wnio:Deklaracje/wnio:Deklaracja/wnio:Zalaczniki/wnio:ZalacznikGrun ty/wnio:Grunty/wnio:Grunt">

 <div class="field" style="display:inline-block;"> <div class="field-value" > <xsl:choose>

#### <xsl:when test="string(wnio:NrKsiegiWieczystej) != ''">

<span class="field-text">

#### <xsl:value-of

select="wnio:NrKsiegiWieczystej" />

</span>

# </xsl:when> <xsl:otherwise>&#160;</xsl:otherwise>

</xsl:choose>

```
 </div>
```
 $\langle$ div>,<span >&#160;</span> </xsl:for-each> </div></td>  $<$ /tr> </table> </div></td>  $<$ /tr> </table> </div><xsl:variable name="lp\_start\_10" select="8" /> <div > <xsl:if test="false()"> </xsl:if><xsl:if test="string(wnio:TrescDokumentu/wnio:Deklaracje/wnio:Deklaracja/wnio:Podatnik/wnio:TypPodat nika)='1'"> <div > <table style="border:none;width:100%;" cellpadding="0" cellspacing="0"> <tr style="vertical-align: top;"> <td style="border-top:1px solid black;border-bottom:1px solid black;"><div style="width:100%;"> <div class="field-label" > <div class="lp-value">8.<span >&#160;</span></div>Nazwa pełna\* / Nazwisko, pierwsze imie, data urodzenia\*\* </div><div class="field" style="display:inline-block;"> <div class="field-value" > <xsl:choose> <xsl:when test="string(wnio:DaneDokumentu/str:Nadawcy/meta:Podmiot/oso:Osoba/oso:Nazwisko) != ''"> <span class="field-text"> <xsl:value-of select="wnio:DaneDokumentu/str:Nadawcy/meta:Podmiot/oso:Osoba/oso:Nazwisko" />

```
 </span>
```
#### </xsl:when> <xsl:otherwise>&#160;</xsl:otherwise>

</xsl:choose>

</div>

</div><div class="field" style="display:inline-block;"> <div class="field-value" > <xsl:choose> <xsl:when test="string(wnio:DaneDokumentu/str:Nadawcy/meta:Podmiot/oso:Osoba/oso:Imie) != ''"> <span class="field-text"> <xsl:value-of select="wnio:DaneDokumentu/str:Nadawcy/meta:Podmiot/oso:Osoba/oso:Imie" /> </span>

</xsl:when>

<xsl:otherwise>&#160;</xsl:otherwise>

</xsl:choose>

</div>

</div><div class="field" style="display:inline-block;"> <div class="field-value" >

<xsl:choose>

## <xsl:when

test="string(wnio:TrescDokumentu/wnio:Deklaracje/wnio:Deklaracja/wnio:Podatnik/wnio:DataUrod zenia) != ''">

<span class="field-text">

## <xsl:value-of

select="wnio:TrescDokumentu/wnio:Deklaracje/wnio:Deklaracja/wnio:Podatnik/wnio:DataUrodzeni a" />

</span>

 </xsl:when> <xsl:otherwise>&#160;</xsl:otherwise>

</xsl:choose>

</div>

</div>

</div></td>  $<$ /tr>

</table><table style="border:none;width:100%;" cellpadding="0" cellspacing="0"> <tr style="vertical-align: top;"> <td ><div style="width:100%;"> <div class="field-label" > <div class="lp-value">9.<span >&#160;</span></div>Nazwa skrócona\* / imię ojca, imię matki\*\*

</div><div class="field" style="display:inline-block;">

<div class="field-value" >

<xsl:choose>

<xsl:when

test="string(wnio:TrescDokumentu/wnio:Deklaracje/wnio:Deklaracja/wnio:Podatnik/oso:ImieOjca)  $!= ""$ 

## <span class="field-text">

<xsl:value-of

select="wnio:TrescDokumentu/wnio:Deklaracje/wnio:Deklaracja/wnio:Podatnik/oso:ImieOjca" />

</span>

</xsl:when>

<xsl:otherwise>&#160;</xsl:otherwise>

</xsl:choose>

</div>

</div><div class="field" style="display:inline-block;">

<div class="field-value" >

# <xsl:choose>

<xsl:when

test="string(wnio:TrescDokumentu/wnio:Deklaracje/wnio:Deklaracja/wnio:Podatnik/oso:ImieMatki) != ''">

<span class="field-text">

<xsl:value-of

select="wnio:TrescDokumentu/wnio:Deklaracje/wnio:Deklaracja/wnio:Podatnik/oso:ImieMatki" />

#### </span>

</xsl:when>

<xsl:otherwise>&#160;</xsl:otherwise>

</xsl:choose>

</div>

</div>

</div></td>

 $<$ /tr>

</table><table style="border-top:thin solid black;width:100%;" cellpadding="0" cellspacing="0"> <tr style="vertical-align: top;">

<td ><div style="width:100%;">

<div class="field-label" >

<div class="lp-value">10.<span >&#160;</span></div>Identyfikator REGON\* / Numer PESEL\*\* </div><div class="text-middle field" >

<div class="field-value" >

<xsl:choose>

#### <xsl:when

test="string(wnio:DaneDokumentu/str:Nadawcy/meta:Podmiot/oso:Osoba/oso:IdOsoby/oso:PESEL) != ''">

## <span class="field-text">

#### <xsl:value-of

select="wnio:DaneDokumentu/str:Nadawcy/meta:Podmiot/oso:Osoba/oso:IdOsoby/oso:PESEL" />

#### </span>

</xsl:when>

<xsl:otherwise>&#160;</xsl:otherwise>

</xsl:choose>

</div>

</div>

</div></td><td style="border-left:thin solid black;width:30%;"><div style="width:100%;"> <div class="field-label" >

**PKD** 

</div><div class="text-middle field" >

## <div class="field-value" >

#### <xsl:choose>

#### <xsl:when

test="string(wnio:DaneDokumentu/str:Nadawcy/meta:Podmiot/oso:Osoba/oso:IdOsoby/oso:InnyIde ntyfikator/oso:TypIdentyfikatora['PKD']/../oso:WartoscIdentyfikatora) != "">

#### <span class="field-text"> <xsl:value-of

select="wnio:DaneDokumentu/str:Nadawcy/meta:Podmiot/oso:Osoba/oso:IdOsoby/oso:InnyIdentyfi kator/oso:TypIdentyfikatora['PKD']/../oso:WartoscIdentyfikatora" />

#### </span>

 </xsl:when> <xsl:otherwise>&#160;</xsl:otherwise>

</xsl:choose>

</div>

</div> </div></td>

 $<$ /tr>

</table>

</div>

</xsl:if><xsl:if

test="string(wnio:TrescDokumentu/wnio:Deklaracje/wnio:Deklaracja/wnio:Podatnik/wnio:TypPodat nika)!='1'">

## <xsl:for-each

select="wnio:DaneDokumentu/str:Nadawcy/meta:Podmiot/inst:Instytucja">

 $\langle$ div  $\rangle$ 

```
 <table style="border:none;width:100%;" cellpadding="0" cellspacing="0">
```
<tr style="vertical-align: top;">

<td style="border-top:1px solid black;border-bottom:1px solid black;"><div

style="width:100%;">

<div class="field-label" >

<div class="lp-value">8.<span >&#160;</span></div>Nazwa pełna\* / Nazwisko, pierwsze imię, data urodzenia\*\*

</div><div class="field" style="display:inline-block;">

<div class="field-value" >

## <xsl:choose>

<xsl:when test="string(inst:NazwaInstytucji) != ''">

```
 <span class="field-text">
```

```
 <xsl:value-of select="inst:NazwaInstytucji" />
```
</span>

```
 </xsl:when>
```

```
<xsl:otherwise>&#160;</xsl:otherwise>
```

```
 </xsl:choose>
```
</div> </div></td>  $<$ /tr> </table><table style="border:none;width:100%;" cellpadding="0" cellspacing="0"> <tr style="vertical-align: top;"> <td ><div style="width:100%;"> <div class="field-label" >

<div class="lp-value">9.<span >&#160;</span></div>Nazwa skrócona\* / imię ojca, imię matki\*\* </div><div class="field" style="display:inline-block;">

<div class="field-value" >

<xsl:choose>

<xsl:when

test="string(inst:IdInstytucji/inst:InnyIdentyfikator[inst:TypIdentyfikatora='NazwaSkr']/ins t:WartoscIdentyfikatora) != ''">

<span class="field-text">

<xsl:value-of

select="inst:IdInstytucji/inst:InnyIdentyfikator[inst:TypIdentyfikatora='NazwaSkr']/inst:Wa rtoscIdentyfikatora" />

</span>

</xsl:when>

#### <xsl:otherwise>&#160:</xsl:otherwise>

</xsl:choose>

</div>

</div>

</div></td>

 $<$ /tr>

</table><table style="border-top:thin solid black;width:100%;" cellpadding="0" cellspacing="0"> <tr style="vertical-align: top;">

<td ><div style="width:100%;">

<div class="field-label" >

<div class="lp-value">10.<span >&#160;</span></div>Identyfikator REGON\* / Numer PESEL\*\* </div><div class="text-middle field" >

```
 <div class="field-value" >
```
<xsl:choose>

<xsl:when test="string(inst:IdInstytucji/inst:REGON) != ''">

<span class="field-text">

<xsl:value-of

select="inst:IdInstytucji/inst:REGON" />

</span>

</xsl:when>

<xsl:otherwise>&#160;</xsl:otherwise>

</xsl:choose>

</div>

</div>

</div></td><td style="border-left:thin solid black;width:30%;"><div style="width:100%;"> <div class="field-label" > **PKD** 

#### </div><div class="text-middle field" >

<div class="field-value" >

<xsl:choose>

<xsl:when

test="string(inst:IdInstytucji/inst:InnyIdentyfikator[inst:TypIdentyfikatora='PKD']/inst:War toscIdentyfikatora) != ''">

<span class="field-text">

## <xsl:value-of

select="inst:IdInstytucji/inst:InnyIdentyfikator[inst:TypIdentyfikatora='PKD']/inst:WartoscI dentyfikatora" />

</span>

 </xsl:when> <xsl:otherwise>&#160;</xsl:otherwise>

</xsl:choose>

</div>

</div> </div></td>

 $<$ /tr>

</table> </div>

</xsl:for-each>

</xsl:if>

</div>

</div>

</div><div class="section" style="border-bottom:none;">

<xsl:if

test="string(wnio:TrescDokumentu/wnio:Deklaracje/wnio:Deklaracja/wnio:Podatnik/wnio:TypPodat nika)='1'">

#### </xsl:if><xsl:if

test="string(wnio:TrescDokumentu/wnio:Deklaracje/wnio:Deklaracja/wnio:Podatnik/wnio:TypPodat nika)!='1'">

 </xsl:if><div class="subtitle1" > B.2 ADRES SIEDZIBY \*/ ADRES ZAMIESZKANIA \*\* </div><div class="editable section-indent" > <xsl:if test="string(wnio:TrescDokumentu/wnio:Deklaracje/wnio:Deklaracja/wnio:Podatnik/wnio:TypPodat nika)='1'"> <xsl:variable name="lp\_start\_11" select="11" /><xsl:variable name="lp\_start\_12" select="11" /> <xsl:for-each select="wnio:DaneDokumentu/str:Nadawcy/meta:Podmiot/oso:Osoba/adr:Adres"> <div class="table-with-borders" > <table style="border:none;width:100%;" cellpadding="0" cellspacing="0"> <tr style="vertical-align: top;"> <td class="full-width" style="width:66%;"><div class="field" style="width:100%;"> <div class="field-label"><div class="lp-value"> <xsl:call-template name="lp\_tamplate\_13">

 <xsl:with-param name="lp\_start" select="\$lp\_start\_12" /> </xsl:call-template> </div>Kraj</div> <div class="field-value" > <span class="field-text"> <xsl:choose> <xsl:when test="adr:Kraj='PL'">POLSKA</xsl:when> <xsl:otherwise>&#x2610;</xsl:otherwise> </xsl:choose> </span> </div> </div></td><td style="width:44%;"><div class="field" style="width:100%;"> <div class="field-label"><div class="lp-value"> <xsl:call-template name="lp\_tamplate\_14"> <xsl:with-param name="lp\_start" select="\$lp\_start\_12" /> </xsl:call-template> </div>Województwo</div> <div class="full-width field-value" > <div class="full-width"> <xsl:choose> <xsl:when test="string(adr:Wojewodztwo) != ''"> <span class="field-text"> <xsl:value-of select="adr:Wojewodztwo" /> </span> </xsl:when> <xsl:otherwise>&#160:</xsl:otherwise> </xsl:choose> </div> </div> </div></td>  $\langle$ tr> </table><table style="border:none;width:100%;" cellpadding="0" cellspacing="0"> <tr style="vertical-align: top;"> <td style="width:33%;"><div class="field" style="width:100%;"> <div class="field-label"><div class="lp-value"> <xsl:call-template name="lp\_tamplate\_15"> <xsl:with-param name="lp\_start" select="\$lp\_start\_12" /> </xsl:call-template> </div>Powiat</div> <div class="full-width field-value" > <div class="full-width"> <xsl:choose> <xsl:when test="string(adr:Powiat) != ''"> <span class="field-text"> <xsl:value-of select="adr:Powiat" /> </span>

 </xsl:when> <xsl:otherwise>&#160;</xsl:otherwise> </xsl:choose> </div> </div> </div></td><td style="width:33%;"><div class="field" style="width:100%;"> <div class="field-label"><div class="lp-value"> <xsl:call-template name="lp\_tamplate\_16"> <xsl:with-param name="lp\_start" select="\$lp\_start\_12" /> </xsl:call-template> </div>Gmina</div> <div class="full-width field-value" > <div class="full-width"> <xsl:choose> <xsl:when test="string(adr:Gmina) != ''"> <span class="field-text"> <xsl:value-of select="adr:Gmina" /> </span> </xsl:when> <xsl:otherwise>&#160;</xsl:otherwise> </xsl:choose> </div> </div> </div></td><td style="width:34%;"><div class="field" style="width:100%;"> <div class="field-label"><div class="lp-value"> <xsl:call-template name="lp\_tamplate\_17"> <xsl:with-param name="lp\_start" select="\$lp\_start\_12" /> </xsl:call-template> </div>Miejscowość</div> <div class="full-width field-value" > <div class="full-width"> <xsl:choose> <xsl:when test="string(adr:Miejscowosc) != ''"> <span class="field-text"> <xsl:value-of select="adr:Miejscowosc" /> </span> </xsl:when> <xsl:otherwise>&#160;</xsl:otherwise> </xsl:choose> </div> </div> </div></td>  $\langle$ tr> </table><table style="border:none;width:100%;" cellpadding="0" cellspacing="0"> <tr style="vertical-align: top;"> <td style="width:33%;"><div class="field" style="width:100%;"> <div class="field-label"><div class="lp-value"> <xsl:call-template name="lp\_tamplate\_18">

 <xsl:with-param name="lp\_start" select="\$lp\_start\_12" /> </xsl:call-template> </div>Kod pocztowy</div> <div class="full-width field-value" > <div class="full-width"> <xsl:choose> <xsl:when test="string(adr:KodPocztowy) != ''"> <span class="field-text"> <xsl:value-of select="adr:KodPocztowy" /> </span> </xsl:when> <xsl:otherwise>&#160;</xsl:otherwise> </xsl:choose> </div> </div> </div></td><td style="width:67%;"><div class="field" style="width:100%;"> <div class="field-label"><div class="lp-value"> <xsl:call-template name="lp\_tamplate\_19"> <xsl:with-param name="lp\_start" select="\$lp\_start\_12" /> </xsl:call-template> </div>Poczta</div> <div class="full-width field-value" > <div class="full-width"> <xsl:choose> <xsl:when test="string(adr:Poczta) != ''"> <span class="field-text"> <xsl:value-of select="adr:Poczta" /> </span> </xsl:when> <xsl:otherwise>&#160:</xsl:otherwise> </xsl:choose> </div> </div> </div></td>  $\langle$ tr> </table><table style="border:none;width:100%;" cellpadding="0" cellspacing="0"> <tr style="vertical-align: top;"> <td style="width:66%;"><div class="field" style="width:100%;"> <div class="field-label"><div class="lp-value"> <xsl:call-template name="lp\_tamplate\_20"> <xsl:with-param name="lp\_start" select="\$lp\_start\_12" /> </xsl:call-template> </div>Ulica</div> <div class="full-width field-value" > <div class="full-width"> <xsl:choose> <xsl:when test="string(adr:Ulica) != ''"> <span class="field-text"> <xsl:value-of select="adr:Ulica" /> </span>

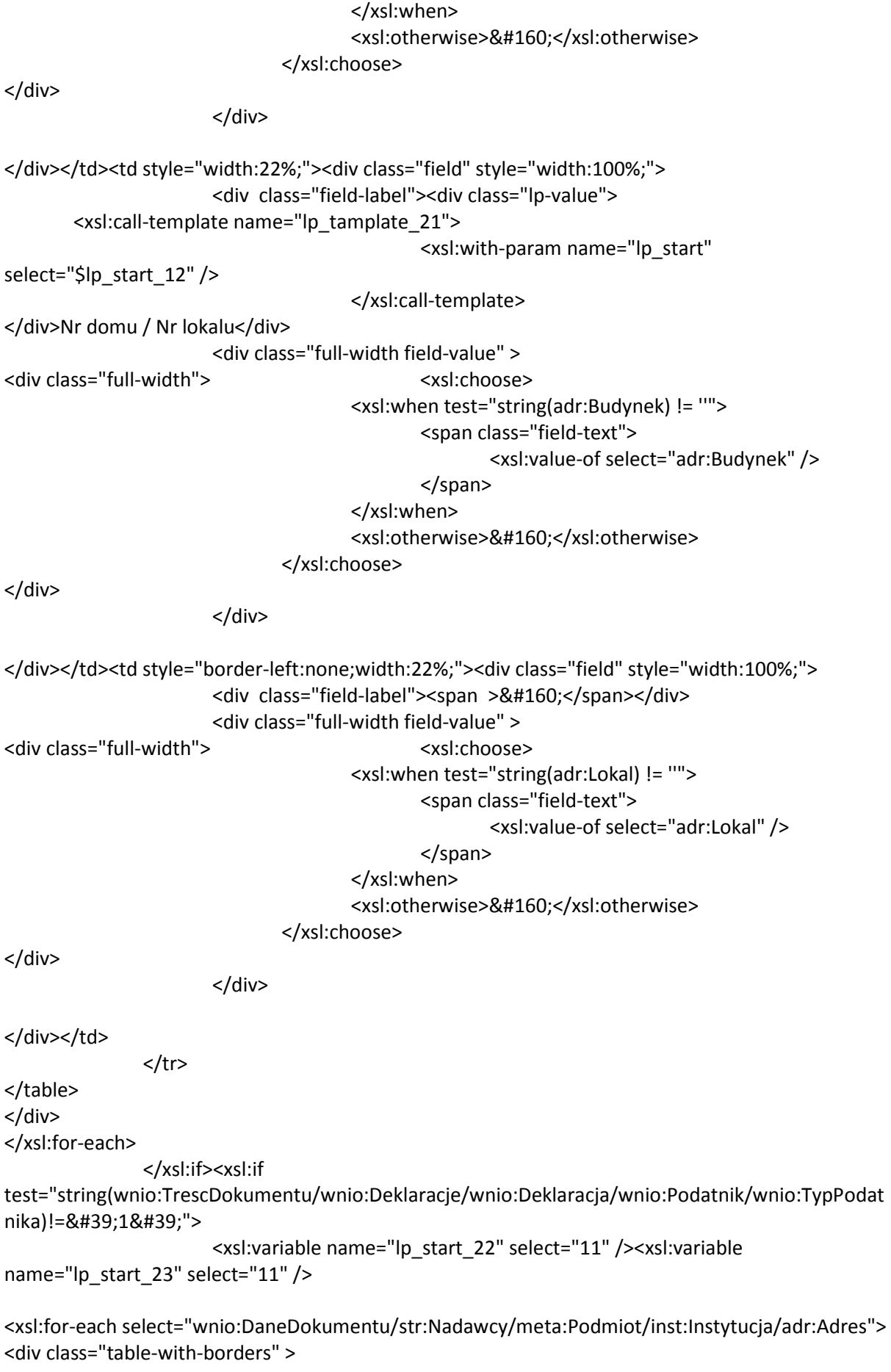

 <table style="border:none;width:100%;" cellpadding="0" cellspacing="0"> <tr style="vertical-align: top;"> <td class="full-width" style="width:66%;"><div class="field" style="width:100%;"> <div class="field-label"><div class="lp-value"> <xsl:call-template name="lp\_tamplate\_24"> <xsl:with-param name="lp\_start" select="\$lp\_start\_23" /> </xsl:call-template> </div>Kraj</div> <div class="field-value" > <span class="field-text"> <xsl:choose> <xsl:when test="adr:Kraj='PL'">POLSKA</xsl:when> <xsl:otherwise>&#x2610;</xsl:otherwise> </xsl:choose> </span> </div> </div></td><td style="width:44%;"><div class="field" style="width:100%;"> <div class="field-label"><div class="lp-value"> <xsl:call-template name="lp\_tamplate\_25"> <xsl:with-param name="lp\_start" select="\$lp\_start\_23" /> </xsl:call-template> </div>Województwo</div> <div class="full-width field-value" > <div class="full-width"> <xsl:choose> <xsl:when test="string(adr:Wojewodztwo) != ''"> <span class="field-text"> <xsl:value-of select="adr:Wojewodztwo" /> </span> </xsl:when> <xsl:otherwise>&#160;</xsl:otherwise> </xsl:choose> </div> </div> </div></td>  $<$ /tr $>$ </table><table style="border:none;width:100%;" cellpadding="0" cellspacing="0"> <tr style="vertical-align: top;"> <td style="width:33%;"><div class="field" style="width:100%;"> <div class="field-label"><div class="lp-value"> <xsl:call-template name="lp\_tamplate\_26"> <xsl:with-param name="lp\_start" select="\$lp\_start\_23" /> </xsl:call-template> </div>Powiat</div>

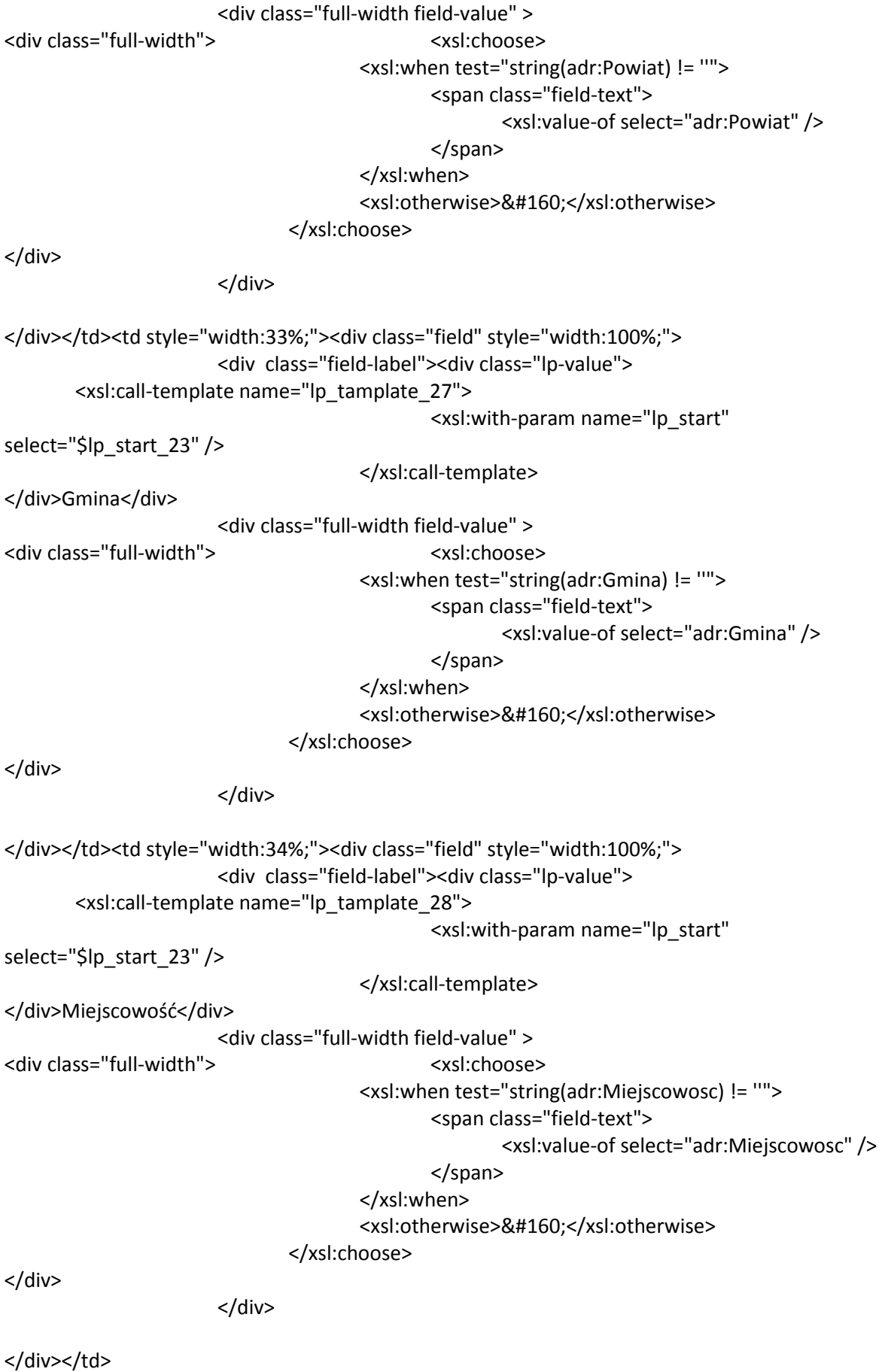

 $\langle t \rangle$ 

</table><table style="border:none;width:100%;" cellpadding="0" cellspacing="0"> <tr style="vertical-align: top;"> <td style="width:33%;"><div class="field" style="width:100%;"> <div class="field-label"><div class="lp-value"> <xsl:call-template name="lp\_tamplate\_29"> <xsl:with-param name="lp\_start" select="\$lp\_start\_23" /> </xsl:call-template> </div>Kod pocztowy</div> <div class="full-width field-value" > <div class="full-width"> <xsl:choose> <xsl:when test="string(adr:KodPocztowy) != ''"> <span class="field-text"> <xsl:value-of select="adr:KodPocztowy" /> </span> </xsl:when> <xsl:otherwise>&#160;</xsl:otherwise> </xsl:choose> </div> </div> </div></td><td style="width:67%;"><div class="field" style="width:100%;"> <div class="field-label"><div class="lp-value"> <xsl:call-template name="lp\_tamplate\_30"> <xsl:with-param name="lp\_start" select="\$lp\_start\_23" /> </xsl:call-template> </div>Poczta</div> <div class="full-width field-value" > <div class="full-width"> <xsl:choose> <xsl:when test="string(adr:Poczta) != ''"> <span class="field-text"> <xsl:value-of select="adr:Poczta" /> </span> </xsl:when> <xsl:otherwise>&#160;</xsl:otherwise> </xsl:choose> </div> </div> </div></td>  $<$ /tr> </table><table style="border:none;width:100%;" cellpadding="0" cellspacing="0"> <tr style="vertical-align: top;"> <td style="width:66%;"><div class="field" style="width:100%;"> <div class="field-label"><div class="lp-value"> <xsl:call-template name="lp\_tamplate\_31"> <xsl:with-param name="lp\_start" select="\$lp\_start\_23" /> </xsl:call-template> </div>Ulica</div> <div class="full-width field-value" >

<div class="full-width"> <xsl:choose> <xsl:when test="string(adr:Ulica) != ''"> <span class="field-text"> <xsl:value-of select="adr:Ulica" /> </span> </xsl:when> <xsl:otherwise>&#160;</xsl:otherwise> </xsl:choose> </div> </div> </div></td><td style="width:22%;"><div class="field" style="width:100%;"> <div class="field-label"><div class="lp-value"> <xsl:call-template name="lp\_tamplate\_32"> <xsl:with-param name="lp\_start" select="\$lp\_start\_23" /> </xsl:call-template> </div>Nr domu / Nr lokalu</div> <div class="full-width field-value" > <div class="full-width"> <xsl:choose> <xsl:when test="string(adr:Budynek) != ''"> <span class="field-text"> <xsl:value-of select="adr:Budynek" /> </span> </xsl:when> <xsl:otherwise>&#160;</xsl:otherwise> </xsl:choose> </div> </div> </div></td><td style="border-left:none;width:22%;"><div class="field" style="width:100%;"> <div class="field-label"><span >&#160;</span></div> <div class="full-width field-value" > <div class="full-width"> <xsl:choose> <xsl:when test="string(adr:Lokal) != ''"> <span class="field-text"> <xsl:value-of select="adr:Lokal" /> </span> </xsl:when> <xsl:otherwise>&#160;</xsl:otherwise> </xsl:choose> </div> </div> </div></td>  $<$ /tr> </table> </div> </xsl:for-each> </xsl:if> </div> </div><div class="section" style="border-bottom:none;">

```
 <div class="title" > 
   C. OKOLICZNOŚCI POWODUJĄCE KONIECZNOŚĆ ZŁOŻENIA DEKLARACJI 
</div><div class="editable section-indent" > 
   <xsl:variable name="lp_start_33" select="20" />
\langlediv \rangle <div class="field-label" > 
   <div class="lp-value"> <xsl:call-template 
name="lp_tamplate_34"> 
                                              <xsl:with-param name="lp_start" 
select="$lp_start_33" />
                                       </xsl:call-template> 
</div>Okoliczności 
</div><div class="field" style="border-bottom:1px solid black;"> 
                       <div class="field-value" > 
             <span class="field-items"> 
<span class="radio-item"> 
       <div class="radioChecker"> 
         <xsl:choose> 
           <xsl:when 
test="wnio:TrescDokumentu/wnio:Deklaracje/wnio:Deklaracja/wnio:Naglowek/wnio:ObowiazekZloz
enia='P'">X</xsl:when>
          <xsl:otherwise>&#160;</xsl:otherwise>
         </xsl:choose> 
       </div> 
      1. deklaracja roczna   
    </span><span class="radio-item">
       <div class="radioChecker"> 
         <xsl:choose> 
           <xsl:when 
test="wnio:TrescDokumentu/wnio:Deklaracje/wnio:Deklaracja/wnio:Naglowek/wnio:ObowiazekZloz
enia='K'">X</xsl:when> 
          <xsl:otherwise>&#160;</xsl:otherwise>
         </xsl:choose> 
       </div> 
      2. korekta deklaracji rocznej*   
     </span> 
             </span> 
                       </div> 
</div> 
</div> 
</div><div class="subtitle1" > 
   * Podatnik ma obowiązek złożenia wraz z korektą pisemnego uzasadnienia przyczyny korekty – art. 
81 ustawy Ordynacja podatkowa 
</div> 
</div><div class="section" style="border-bottom:none;"> 
   <div class="title" style="border-bottom:thin solid black;"> 
   D. DANE DOTYCZĄCE PRZEDMIOTÓW OPODATKOWANIA (z wyjątkiem zwolnionych)
```
</div><div class="subtitle1" >

D.1 Z WYJĄTKIEM ZWOLNIONYCH

```
</div><div class="editable section-indent" > 
   <div > 
   <table class="table-with-borders" style="width:100%;" cellpadding="0" cellspacing="0"> 
<tr style="vertical-align: top;"> 
                         <td class="text-center text-middle bolder" style="width:40%;"><div 
style="width:100%;"> 
   Wyszczególnienie 
</div></td><td class="text-center text-middle bolder" style="width:20%;"><div>
style="width:100%;"> 
   Powierzchnia w hektarach fizycznych 
</div></td><td class="text-center text-middle bolder" style="width:20%;"><div 
style="width:100%;"> 
   Stawka 
</div></td><td class="text-center text-middle bolder" style="width:20%;"><div
style="width:100%;"> 
   Kwota podatku 
</div></td>
                 </tr><xsl:for-each 
select="wnio:TrescDokumentu/wnio:Deklaracje/wnio:Deklaracja/wnio:PrzedmiotyOpodatkowania/w
nio:Lasy/wnio:Las"> 
   <tr style="vertical-align: top;"> 
                         <td class="text-left text-top min-height30" style="width:40%;"><div 
style="width:100%;"> 
  <span > <xsl:choose> 
     <xsl:when test="string(wnio:Opis) != ''"> 
       <xsl:value-of select="wnio:Opis" /> 
     </xsl:when> 
    <xsl:otherwise>&#160:</xsl:otherwise>
   </xsl:choose> 
</span> 
</div></td><td class="text-center text-middle" style="width:20%;"><div style="width:100%;"> 
   <table style="border:none;width:100%;" cellpadding="0" cellspacing="0"> 
                 <tr style="vertical-align: top;"> 
                         <td class="text-center input-short-center"><div class="field" 
style="width:100%;"> 
                         <div class="field-value" > 
                                 <xsl:choose> 
                                         <xsl:when 
test="string(wnio:Skladniki/wnio:Skladnik/wnio:Powierzchnia) != ''"> 
                                                 <span class="field-text"> 
                                                         <xsl:value-of 
select="wnio:Skladniki/wnio:Skladnik/wnio:Powierzchnia" /> 
                                                 </span> 
                                         </xsl:when> 
                                        <xsl:otherwise>&#160;</xsl:otherwise>
                                 </xsl:choose>
```
</div>

```
</div></td><td class="nowrap text-bottom" style="width:30px;display:inline-block;"><div 
style="width:100%;display:inline-block;"> 
   <xsl:for-each select="wnio:Skladniki/wnio:Skladnik/wnio:Jednostka"> 
<div > 
  <xsl:if test=".=&#39;m2&#39;">
                        m <sup > 2 
</sup>
                </xsl:if><xsl:if test="not(.=&#39;m2&#39;)">
                        <span > <xsl:choose> 
     <xsl:when test="string(.) != ''"> 
       <xsl:value-of select="." /> 
     </xsl:when> 
    <xsl:otherwise>&#160;</xsl:otherwise>
   </xsl:choose> 
</span> 
                 </xsl:if> 
</div> 
</xsl:for-each> 
</div></td>
                </tr></table> 
</div></td><td class="text-center text-middle" style="width:20%;"><div style="width:100%;"> 
   <div class="input-short-center field" style="display:inline-block;"> 
                         <div class="field-value" > 
                                  <xsl:choose> 
                                          <xsl:when test="string(wnio:Stawka) != ''"> 
                                                  <span class="field-text"> 
                                                          <xsl:value-of select="wnio:Stawka" /> 
                                                  </span> 
                                          </xsl:when> 
                                         <xsl:otherwise>&#160;</xsl:otherwise>
                                  </xsl:choose> 
                         </div> 
</div>zł 
</div></td><td class="text-center text-middle bolder" style="width:20%;"><div
style="width:100%;"> 
   <div class="input-short-center-bold bolder field" style="display:inline-block;"> 
                         <div class="field-value" > 
                                  <xsl:choose> 
                                          <xsl:when test="string(wnio:Kwota) != ''"> 
                                                  <span class="field-text"> 
                                                          <xsl:value-of select="wnio:Kwota" /> 
                                                  </span> 
                                          </xsl:when> 
                                         <xsl:otherwise>&#160;</xsl:otherwise>
                                  </xsl:choose>
```
</div>

</div></td>  $<$ /tr> </xsl:for-each><tr style="vertical-align: top;"> <td class="text-left text-middle bolder" style="width:80%;" colspan="3"><div style="width:100%;"> Razem- Kwota podatku\*\*\*<br/><span class="subtitle3" > Jeżeli kwota podatku wynosi do 100 zł jest płatna jednorazowo w terminie pierwszej raty </span> </div></td><td class="text-center text-middle bolder" style="width:20%;"><div style="width:100%;"> <div class="input-short-center-bold bolder field" style="display:inline-block;"> <div class="field-value" > <xsl:choose> <xsl:when test="string(wnio:TrescDokumentu/wnio:Deklaracje/wnio:Deklaracja/wnio:PrzedmiotyOpodatkowan ia /wnio:Lasy/wnio:Suma) != ''"> <span class="field-text"> <xsl:value-of

select="wnio:TrescDokumentu/wnio:Deklaracje/wnio:Deklaracja/wnio:PrzedmiotyOpodatkowania /wnio:Lasy/wnio:Suma" />

</xsl:when>

</span>

<xsl:otherwise>&#160;</xsl:otherwise>

</xsl:choose>

</div>

</div>zł </div></td>

</div>zł

 $\langle$ /tr $\rangle$ 

</table>

</div>

</div>

</div><div class="section" style="border-bottom:none;">

<div class="title" >

E. INFORMACJA O ZWOLNIENIACH OD PODATKU LEŚNEGO

</div><div class="editable section-indent" >

<div >

<table class="table-with-borders" style="width:100%;" cellpadding="0" cellspacing="0">

<xsl:for-each

select="wnio:TrescDokumentu/wnio:Deklaracje/wnio:Deklaracja/wnio:Zalaczniki/wnio:ZalacznikPrze dmiotyZwolnione/wnio:PrzedmiotyZwolnione/wnio:PrzedmiotZwolniony[@typ='']">

```
 <tr style="vertical-align: top;"> 
                       <td class="text-left text-top" style="width:65%;"><div style="width:100%;"> 
<span > <xsl:choose> 
   <xsl:when test="string(wnio:Opis) != ''"> 
     <xsl:value-of select="wnio:Opis" />
```
</xsl:when>

<xsl:otherwise>&#160;</xsl:otherwise>

</xsl:choose>

</span><div class="input-medium field" >

<div class="field-value" >

<xsl:choose>

<xsl:when test="string(wnio:PrzepisPrawa) != ''">

<span class="field-text">

<xsl:value-of select="wnio:PrzepisPrawa" />

</span>

</xsl:when>

<xsl:otherwise>&#160;</xsl:otherwise>

</xsl:choose>

</div>

</div>

</div></td><td class="text-center text-middle" style="width:25%;"><div style="width:100%;">

<div class="input-short-center field" >

<div class="field-value" >

<xsl:choose>

<xsl:when test="string(wnio:Powierzchnia) != ''">

<span class="field-text">

<xsl:value-of select="wnio:Powierzchnia" />

</span>

</xsl:when>

<xsl:otherwise>&#160;</xsl:otherwise>

</xsl:choose>

</div>

</div>

</div></td><td class="text-left text-middle" style="border-left:none;width:5%;"><div style="width:100%;">

 $<$ span  $>$ 

<xsl:choose>

<xsl:when test="string(wnio:Jednostka) != ''">

<xsl:value-of select="wnio:Jednostka" />

</xsl:when>

<xsl:otherwise>&#160;</xsl:otherwise>

</xsl:choose>

</span>

</div></td><td class="column-row" style="border-left:none;width:5%;"></td>

 $<$ /tr $>$ 

</xsl:for-each>

</table><xsl:if

test="count(wnio:TrescDokumentu/wnio:Deklaracje/wnio:Deklaracja/wnio:Zalaczniki/wnio:Zalacznik PrzedmiotyZwolnione/wnio:PrzedmiotyZwolnione/wnio:PrzedmiotZwolniony[@typ='add'] ) > 0">

 <table class="table-with-borders" style="border-top:none;borderbottom:none;width:100%;" cellpadding="0" cellspacing="0">

<xsl:for-each

select="wnio:TrescDokumentu/wnio:Deklaracje/wnio:Deklaracja/wnio:Zalaczniki/wnio:ZalacznikPrze dmiotyZwolnione/wnio:PrzedmiotyZwolnione/wnio:PrzedmiotZwolniony[@typ='add']">

```
 <tr style="vertical-align: top;">
```
<td class="text-left text-top" style="width:65%;"><div style="width:100%;">

```
<span >
```

```
 <xsl:choose> 
   <xsl:when test="string(wnio:Opis) != ''"> 
     <xsl:value-of select="wnio:Opis" /> 
   </xsl:when> 
  <xsl:otherwise>&#160;</xsl:otherwise>
 </xsl:choose>
```
</span><div class="input-medium field" >

<div class="field-value" >

<xsl:choose>

```
 <xsl:when test="string(wnio:PrzepisPrawa) != ''">
```
<span class="field-text">

<xsl:value-of select="wnio:PrzepisPrawa" />

</span>

</xsl:when>

<xsl:otherwise>&#160;</xsl:otherwise>

</xsl:choose>

</div>

</div>

</div></td><td class="text-center text-middle" style="width:25%;"><div style="width:100%;"> <div class="input-short-center field" >

```
 <div class="field-value" >
```
<xsl:choose>

<xsl:when test="string(wnio:Powierzchnia) != ''">

<span class="field-text">

<xsl:value-of select="wnio:Powierzchnia" />

</span>

</xsl:when>

<xsl:otherwise>&#160;</xsl:otherwise>

</xsl:choose>

</div>

```
</div>
```
</div></td><td class="text-left text-middle" style="border-left:none;width:5%;"><div style="width:100%;"> <span class="input-short-center" > <xsl:choose> <xsl:when test="string(wnio:Jednostka) != ''"> <xsl:value-of select="wnio:Jednostka" /> </xsl:when> <xsl:otherwise>&#160;</xsl:otherwise> </xsl:choose>

</span> </div></td><td class="column-row" style="border-left:none;width:5%;"></td>  $<$ /tr> </xsl:for-each> </table> </xsl:if> </div> </div> </div><div class="section" > <div class="title" > F. PODPIS SKŁADAJĄCEGO / OSOBY REPREZENTUJĄCEJ SKŁADAJĄCEGO </div><div class="section-indent editable" > <xsl:variable name="lp\_start\_35" select="21" /> <xsl:for-each select="wnio:TrescDokumentu/wnio:Deklaracje/wnio:Deklaracja">  $\langle$ div  $\rangle$  <table style="width:100%;" cellpadding="0" cellspacing="0"> <tr style="vertical-align: top;"> <td style="border-bottom:1px solid black;width:50%;"><div style="width:100%;"> <div class="field" > <div class="field-label"><div class="lp-value"> <xsl:call-template name="lp\_tamplate\_36"> <xsl:with-param name="lp\_start" select="\$lp\_start\_35" /> </xsl:call-template> </div>Imię</div> <div class="field-value" > <xsl:choose> <xsl:when test="string(wnio:Podpis/oso:Imie) != ''"> <span class="field-text"> <xsl:value-of select="wnio:Podpis/oso:Imie"  $/$  </span> </xsl:when> <xsl:otherwise>&#160;</xsl:otherwise> </xsl:choose> </div> </div> </div></td><td style="border-bottom:1px solid black;border-left:1px solid black;width:50%;"><div style="width:100%;"> <div class="field" > <div class="field-label"><div class="lp-value"> <xsl:call-template name="lp\_tamplate\_37"> <xsl:with-param name="lp\_start" select="\$lp\_start\_35" /> </xsl:call-template> </div>Nazwisko</div>

## <div class="field-value" > <xsl:choose> <xsl:when test="string(wnio:Podpis/oso:Nazwisko) != ''"> <span class="field-text"> <xsl:value-of select="wnio:Podpis/oso:Nazwisko" /> </span> </xsl:when> <xsl:otherwise>&#160;</xsl:otherwise> </xsl:choose> </div> </div> </div></td> </tr><tr style="vertical-align: top;"> <td style="width:50%;"><div style="width:100%;"> <div class="field" > <div class="field-label"><div class="lp-value">

<xsl:call-template name="lp\_tamplate\_38">

select="\$lp\_start\_35" />

</xsl:call-template>

</div>Data wypełnienia deklaracji</div> <div class="field-value" > <xsl:choose>

<xsl:when test="string(wnio:Podpis/wnio:DataWypelnienia)

!= ''">

<span class="field-text">

<xsl:value-of

<xsl:with-param name="lp\_start"

select="wnio:Podpis/wnio:DataWypelnienia" />

</span>

 </xsl:when> <xsl:otherwise>&#160;</xsl:otherwise>

</xsl:choose>

</div>

</div>

</div></td><td style="border-left:1px solid black;width:50%;"><div style="width:100%;"> <xsl:if test="wnio:Podpis/wnio:WlascicielPodpisu=&#39;P&#39;"> <div class="lp-value"> <xsl:call-template name="lp\_tamplate\_39"> <xsl:with-param name="lp\_start" select="\$lp\_start\_35" /> </xsl:call-template> </div> </xsl:if><xsl:if test="wnio:Podpis/wnio:WlascicielPodpisu=&#39;OR&#39;"> <div class="lp-value"> <xsl:call-template name="lp\_tamplate\_40"> <xsl:with-param name="lp\_start"

select="\$lp\_start\_35" />

</xsl:call-template>

</div>

</xsl:if><xsl:for-each select="ds:Signature/ds:SignatureValue">

<div class="signature-description" >

Dokument został podpisany, aby go zweryfikować należy użyć<br/>kryprogramowania do weryfikacji podpisu<br/>khy>Data złożenia podpisu:<div class="signature-date field" >

<div class="field-value" >

<xsl:choose>

<xsl:when test="string(../ds:Object/descendant::\*[local-

 $name() = 8#39; SigningTime8#39;$ ]) != "">

<span class="field-text">

<xsl:value-of

select="../ds:Object/descendant::\*[local-name() =  $&\#39$ ;SigningTime $&\#39$ ;]" />

</span>

</xsl:when>

<xsl:otherwise>&#160;</xsl:otherwise>

</xsl:choose>

```
 </div>
```
</div><br/>shall class="signature-bold" ></a> Podpis elektroniczny </div><br/>> </div> </xsl:for-each> </div></td>  $<$ /tr> </table> </div> </xsl:for-each> </div> </div><div class="objasnienie-text editable" style="border:none;"> <br/>\*\*\*Zgodnie z art. 63 § 1 ustawy z dnia 29 sierpnia 1997 r. – Ordynacja podatkowa (Dz.U. z 2015 r., poz. 613 ze zm.), podstawy opodatkowania, kwoty podatków, odsetki za zwłokę, opłaty prolongacyjne, oprocentowanie nadpłat oraz wynagrodzenia przysługujące płatnikom zaokrągla się do pełnych złotych, w ten sposób, że końcówki kwot wynoszące mniej niż 50 groszy pomija się, a końcówki kwot wynoszące 50 i więcej groszy podwyższa się do pełnych złotych. </div><div class="objasnienie-text editable" style="border:none;"> <div class="text-center bolder" > Pouczenie </div>Na podstawie art. 3a ustawy z dnia 17 czerwca 1966 r. o postępowaniu egzekucyjnym w administracji (Dz. U. z 2014 r. poz. 1619 z późn. zm.) niniejsza deklaracja stanowi podstawę do wystawienia tytułu wykonawczego. </div> </div> </body> </html> </xsl:for-each> </xsl:template> <xsl:template name="lp\_tamplate\_1"> <xsl:param name="lp\_start" select="1"/><xsl:value-of select="\$lp\_start"/>.<span > </span>

```
 </xsl:template> 
     <xsl:template name="lp_tamplate_4"> 
       <xsl:param name="lp_start" select="1"/><xsl:value-of select="$lp_start"/>.<span 
> </span>
     </xsl:template> 
     <xsl:template name="lp_tamplate_6"> 
       <xsl:param name="lp_start" select="1"/><xsl:value-of select="$lp_start"/>.<span 
> </span>
     </xsl:template> 
     <xsl:template name="lp_tamplate_8"> 
       <xsl:param name="lp_start" select="1"/><xsl:value-of select="$lp_start"/>.<span 
> </span>
     </xsl:template> 
     <xsl:template name="lp_tamplate_9"> 
       <xsl:param name="lp_start" select="1"/><xsl:value-of select="$lp_start+1"/>.<span 
> </span>
     </xsl:template> 
     <xsl:template name="lp_tamplate_13"> 
       <xsl:param name="lp_start" select="1"/><xsl:value-of select="$lp_start"/>.<span 
> </span>
     </xsl:template> 
     <xsl:template name="lp_tamplate_14"> 
       <xsl:param name="lp_start" select="1"/><xsl:value-of select="$lp_start+1"/>.<span 
> </span>
     </xsl:template> 
     <xsl:template name="lp_tamplate_15"> 
       <xsl:param name="lp_start" select="1"/><xsl:value-of select="$lp_start+2"/>.<span 
> </span>
     </xsl:template> 
     <xsl:template name="lp_tamplate_16"> 
       <xsl:param name="lp_start" select="1"/><xsl:value-of select="$lp_start+3"/>.<span 
> </span>
     </xsl:template> 
     <xsl:template name="lp_tamplate_17"> 
       <xsl:param name="lp_start" select="1"/><xsl:value-of select="$lp_start+4"/>.<span 
> </span>
     </xsl:template> 
     <xsl:template name="lp_tamplate_18"> 
       <xsl:param name="lp_start" select="1"/><xsl:value-of select="$lp_start+5"/>.<span 
> </span>
     </xsl:template> 
     <xsl:template name="lp_tamplate_19"> 
       <xsl:param name="lp_start" select="1"/><xsl:value-of select="$lp_start+6"/>.<span 
> </span>
     </xsl:template> 
     <xsl:template name="lp_tamplate_20"> 
       <xsl:param name="lp_start" select="1"/><xsl:value-of select="$lp_start+7"/>.<span 
> </span>
     </xsl:template> 
     <xsl:template name="lp_tamplate_21"> 
       <xsl:param name="lp_start" select="1"/><xsl:value-of select="$lp_start+8"/>.<span 
> </span>
```

```
 </xsl:template> 
     <xsl:template name="lp_tamplate_24"> 
       <xsl:param name="lp_start" select="1"/><xsl:value-of select="$lp_start"/>.<span 
> </span>
     </xsl:template> 
     <xsl:template name="lp_tamplate_25"> 
       <xsl:param name="lp_start" select="1"/><xsl:value-of select="$lp_start+1"/>.<span 
> </span>
     </xsl:template> 
     <xsl:template name="lp_tamplate_26"> 
       <xsl:param name="lp_start" select="1"/><xsl:value-of select="$lp_start+2"/>.<span 
> </span>
     </xsl:template> 
     <xsl:template name="lp_tamplate_27"> 
       <xsl:param name="lp_start" select="1"/><xsl:value-of select="$lp_start+3"/>.<span 
> </span>
     </xsl:template> 
     <xsl:template name="lp_tamplate_28"> 
       <xsl:param name="lp_start" select="1"/><xsl:value-of select="$lp_start+4"/>.<span 
> </span>
     </xsl:template> 
     <xsl:template name="lp_tamplate_29"> 
       <xsl:param name="lp_start" select="1"/><xsl:value-of select="$lp_start+5"/>.<span 
> </span>
     </xsl:template> 
     <xsl:template name="lp_tamplate_30"> 
       <xsl:param name="lp_start" select="1"/><xsl:value-of select="$lp_start+6"/>.<span 
> </span>
     </xsl:template> 
     <xsl:template name="lp_tamplate_31"> 
       <xsl:param name="lp_start" select="1"/><xsl:value-of select="$lp_start+7"/>.<span 
> </span>
     </xsl:template> 
     <xsl:template name="lp_tamplate_32"> 
       <xsl:param name="lp_start" select="1"/><xsl:value-of select="$lp_start+8"/>.<span 
> </span>
     </xsl:template> 
     <xsl:template name="lp_tamplate_34"> 
       <xsl:param name="lp_start" select="1"/><xsl:value-of select="$lp_start"/>.<span 
> </span>
     </xsl:template> 
     <xsl:template name="lp_tamplate_36"> 
       <xsl:param name="lp_start" select="1"/><xsl:value-of select="$lp_start"/>.<span 
> </span>
     </xsl:template> 
     <xsl:template name="lp_tamplate_37"> 
       <xsl:param name="lp_start" select="1"/><xsl:value-of select="$lp_start+1"/>.<span 
> </span>
     </xsl:template> 
     <xsl:template name="lp_tamplate_38"> 
       <xsl:param name="lp_start" select="1"/><xsl:value-of select="$lp_start+2"/>.<span 
> </span>
```
 </xsl:template> <xsl:template name="lp\_tamplate\_39"> <xsl:param name="lp\_start" select="1"/><xsl:value-of select="\$lp\_start+3"/>.<span > </span>Podpis podatnika </xsl:template> <xsl:template name="lp\_tamplate\_40"> <xsl:param name="lp\_start" select="1"/><xsl:value-of select="\$lp\_start+3"/>.<span >&#160;</span>Podpis osoby reprezentującej podatnika </xsl:template>

</xsl:stylesheet>